#### **18-600 Recitation #5** Arch Lab (Y86-64 Basics & Gem5)

September 26th, 2017

# **Agenda**

- ➔ Go over important points for Arch Lab
- ➔ Y86-64
	- ○Introduction ○Registers ○Instructions ○Instruction Encoding ○An example

#### ➔ Gem5

○Introduction ○Optimizations

## **Why learn processor design?**

- $\rightarrow$  Aid the learning of how the overall computer system works
- ➔ Many real-world systems like automobiles and appliances have embedded processors

## **Example -- Loop Unrolling**

```
void combine(vec_ptr v, int *dest)
{
     int sum = 0;
     int *data = get vec start(v);
     int length = vec length(v);
     int i;
     for (i=0; i < length; i++) {
              sum += data[i];
     }
     *dest = sum;}
```
Sum all integers without loop unrolling sum sum all integers with loop unrolling

```
void combine(vec ptr v, int *dest)
     int sum = 0;
     int *data = get vec start(v);
     int length = vec length(v);
     int limit = length - 2;
     int i;
     for (i=0; i < limit; i+=3) {
              sum += data[i] + data[i+1]
                + data[i+2];
     }
     for (; i<length; i++)
         sum += data[i];
     *dest = sum;
```
{

}

### **Y86-64: Introduction**

- $\rightarrow$  A simple instruction set inspired by x86-64
- ➔ Y86-64 processor based on sequential operation i.e. executes an instruction on every clock cycle
- ➔ Has fewer data types, and instructions in comparison to x86-64

## **Registers (or visible states)**

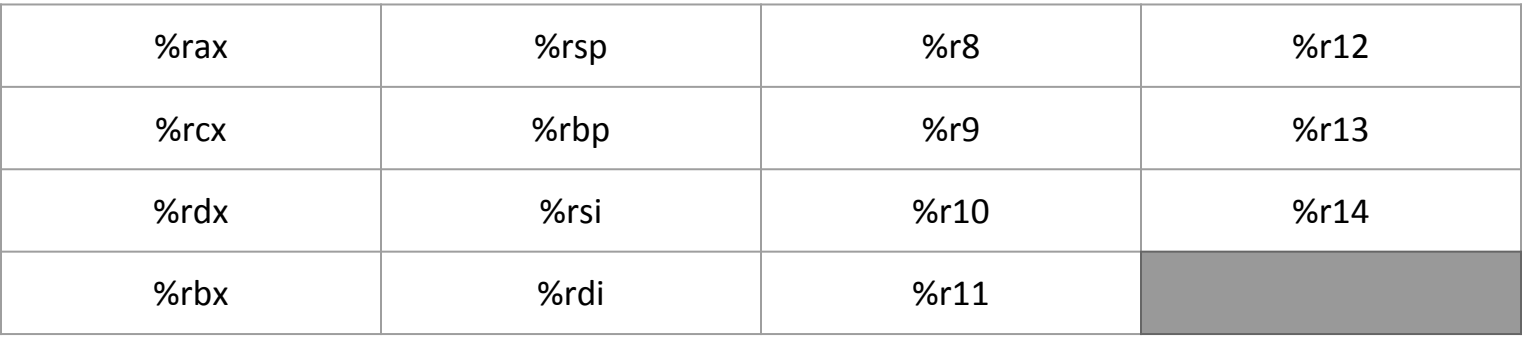

- 15 program registers (16 in x86-64) with 4-bit ID
- Each store a 64-bit word
- %rsp is used as a stack pointer by push, pop, call, and return instructions; others don't have a fixed purpose

## **Registers**

● Condition Codes (CC): Set by most recent arithmetic or logical instruction

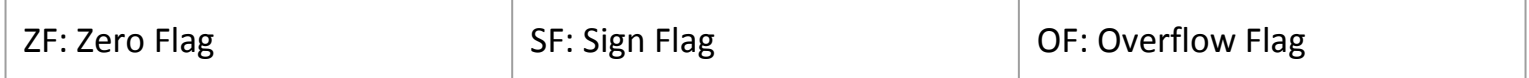

- → PC: Program Counter, holds address of the instruction currently being executed
- ➔ Stat: Program Status; Indicates the overall state of the program; either normal or some sort of exception occured
- → Memory: Large array of bytes; stored in little-endian byte order

### **mov Instructions**

Four variations of movq depending on the source and destination:

- ➔ irmovq: immediate to register (ex: irmovq \$18600, %r8)
- ➔ rrmovq: register to register (ex: rrmovq %r8, %r9)
- ➔ mrmovq: memory to register (ex: mrmovq (%rbp), %rdx )
- ➔ rmmovq: register to memory (ex: rmmovq %rdx, (%rbp))

## **Conditional Move Instructions**

- ➔ cmovle
- ➔ cmovl
- ➔ cmove
- ➔ cmovne
- ➔ cmovge
- ➔ cmovg

Destination register updated only when condition code satisfied (specified in red).

## **Integer & Jump Instructions**

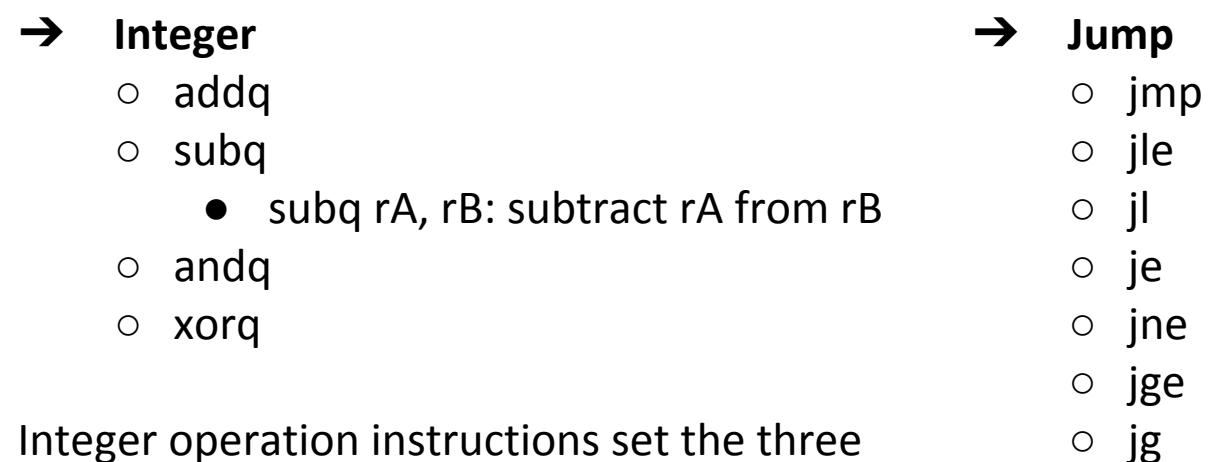

condition codes (ZF, SF, and OF)

**10**

### **Other Instructions**

 $\rightarrow$  call: pushes the return address on stack, and jumps to the destination address

 $\rightarrow$  pushq and popq: similar to x86-64

 $\rightarrow$  halt: stops instruction execution

## **Instruction Encoding**

Initial byte of any instruction is used for identification

Byte split into two 4-bit parts:

- 1. High-order or instruction code
- 2. Low-order or function code

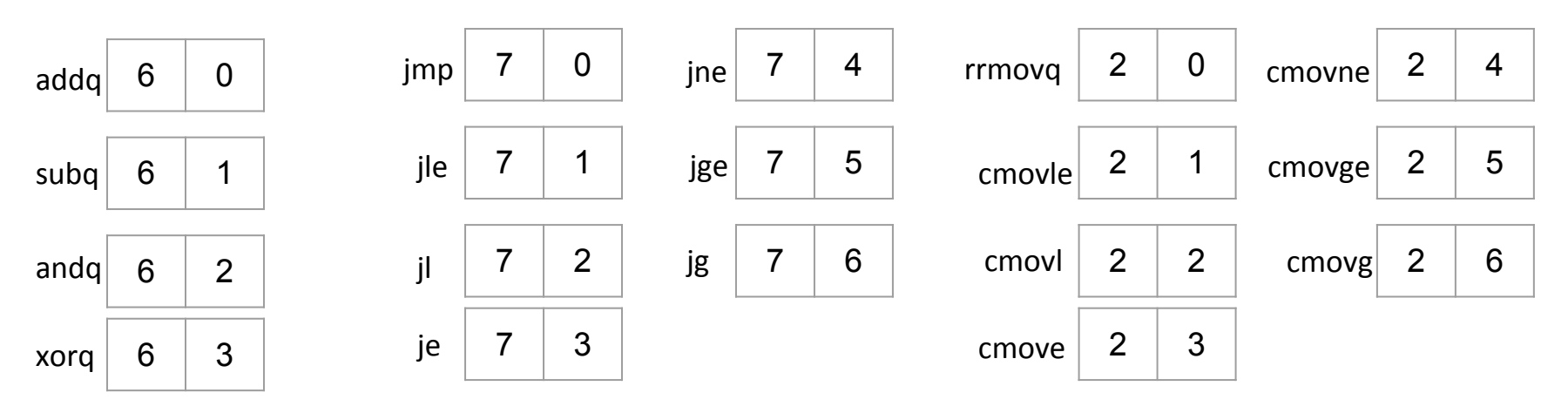

### **Program Structure**

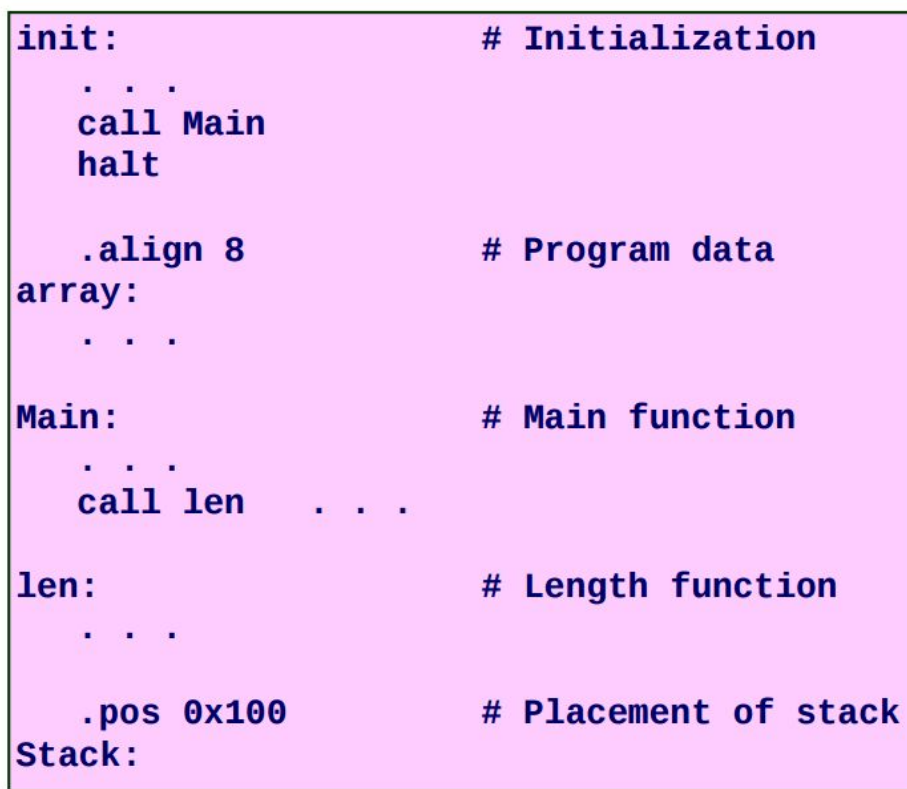

- Program starts at address 0
- Must set up stack
- Must Initialize data

### **Example program: asum.ys**

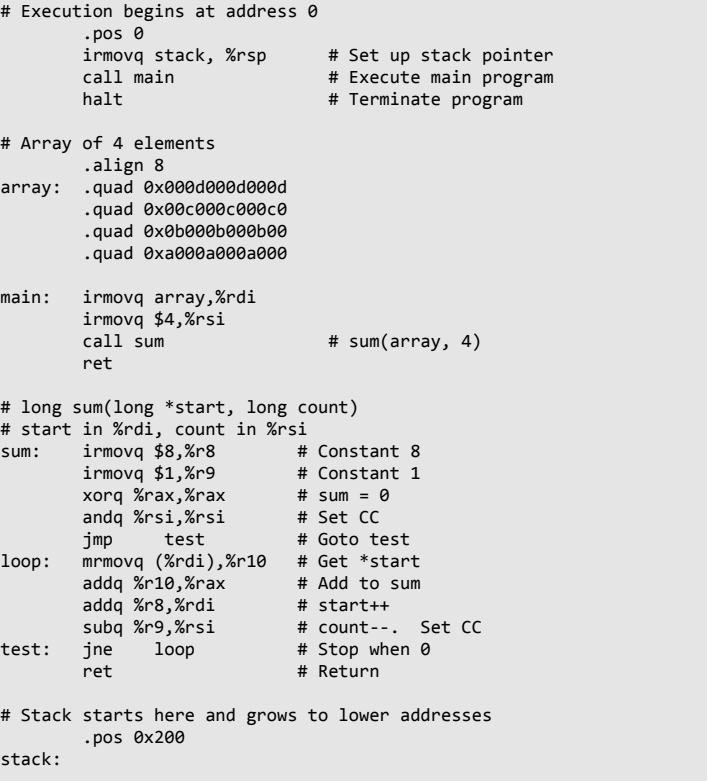

## **Running the Simulator**

- 1. ./yas asum.ys to generate the object code file asum.yo
- 2. ./yis asum.yo to run the simulator

### **Questions?**

#### **Goal of Gem5 in Arch Lab**

#### **Understand optimizations below and above the ISA.**

### **Gem5**

➔ **CPU Simulator widely used academia industry**

#### ➔ **Multiple use cases:**

- Validate performance
- Exploration of microarchitecture
- Rapid prototyping

#### ➔ **Runs real workloads**

### **How to use Gem5?**

**./gem5.opt <cpu\_model> <binary>**

**<cpu\_model> --** defines the parameters of a CPU model. For example: we can create a X86 CPU with In-order pipeline or Out-of-order pipeline.

**<binary> --** Name of the binary file to be simulated against the CPU model.

Gem5 will output numerous statistics; we will restrict our focus to a few (more details in the handout).

#### **Demonstrate Gem5**

## **Goals of Gem5 in Arch Lab**

#### **Understand optimizations below and above the ISA.**

- **Above ISA:** Loop unrolling.
- **Below ISA:** Parameter tweaking of the CPU Model.

### **Example -- Parameter Tweaking**

- # Default parameter values the\_cpu.numROBEntries = 16 the\_cpu.numIQEntries = 8 the\_cpu.LQEntries = 8 the\_cpu.SQEntries = 8
- # \*\*\*\*\*\*\*\*\*\*\*\*\*\*\*\*\*\*\*\*\*\*\*\*\*\*\*\*\*\*\*\*\*\*\* # YOUR CUSTOMIZATION CODE BEGINS HERE # \*\*\*\*\*\*\*\*\*\*\*\*\*\*\*\*\*\*\*\*\*\*\*\*\*\*\*\*\*\*\*\*\*\*\*

 # \*\*\*\*\*\*\*\*\*\*\*\*\*\*\*\*\*\*\*\*\*\*\*\*\*\*\*\*\*\*\*\*\*\*\* # YOUR CUSTOMIZATION CODE ENDS HERE # \*\*\*\*\*\*\*\*\*\*\*\*\*\*\*\*\*\*\*\*\*\*\*\*\*\*\*\*\*\*\*\*\*\*\* **Attend tomorrow's lecture since you will play with a 7-stage out-of-order pipeline for different workloads in Lab 3.**